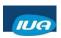

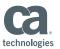

## Getting Started with CA IDMS SQL and CA IDMS Server

Dave Dillon CA Technologies

IUA/CA IDMS™ Technical Conference May 7-11, 2018

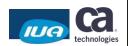

#### **Abstract**

With the advent of Portfolio Simplification, all customers are now entitled to use CA IDMS SQL and CA IDMS Server. CA IDMS SQL enables SQL access to existing CA IDMS databases, with no need for migration or replication. CA IDMS Server provides industry standard ODBC and JDBC interfaces that enable access to CA IDMS databases and applications from Java and Windows. Come to this session to learn how to configure and use these powerful features to leverage and extend your CA IDMS systems.

IUA

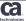

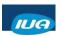

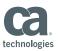

| Agenda |                                           |              |   |
|--------|-------------------------------------------|--------------|---|
| 1      | PORTFOLIO SIMPLIFICATION                  |              |   |
| 2      | CA IDMS SQL                               |              |   |
| 3      | ACCESSING NETWORK DATA USING SQL          |              |   |
| 4      | CA IDMS SERVER                            |              |   |
| 5      | INSTALLATION & CONFIGURATION              |              |   |
| 6      | DEMO                                      |              |   |
| 7      | QUESTIONS AND ANSWERS                     |              |   |
|        |                                           |              |   |
| เบล    | Copyright © 2018 CA. All rights reserved. | technologies | 3 |

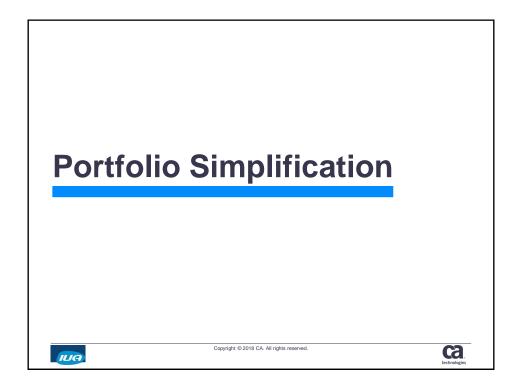

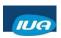

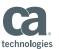

#### **Portfolio Simplification**

- Provides all IDMS/DB users access to:
  - CA IDMS SQL Option
  - CA IDMS Server
  - Other good stuff
- · Long awaited feature!
- Enabling technologies
  - Allow users to access their IDMS data from other platforms
- Enhance rather than Replace

IUA

Copyright © 2018 CA. All rights reserved.

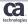

#### CA IDMS SQL

IUA

Copyright @ 2018 CA. All rights reserved.

ca.

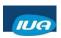

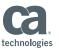

#### **CA IDMS SQL Capabilities**

- Enabling Feature
- Define new SQL databases
- · Access existing network databases
  - No conversion needed
- Compiled SQL
  - Generated by pre-compilers/generators
- Dynamic SQL
  - Client/server and web service access
- Procedure Support

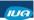

Copyright © 2018 CA. All rights reserved.

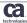

#### **CA IDMS SQL Components**

- · Catalog to hold SQL entities
- Command Facility
  - OCF
  - BCF
- Pre-compilers
  - COBOL
  - PL/I
  - ADS/Online
- SQL Optimizer
- Runtime Engine

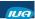

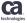

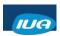

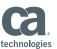

#### **SQL Catalog**

- Contains SQL entity definitions
- · Dictionary database areas
  - DDLCAT
    - Schemas
    - Tables
    - Views
    - Security Definitions
  - DDLCATX
    - · Indexes on DDLCAT entities
  - DDLCATLOD
    - · Access modules
    - DMCL

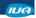

Copyright © 2018 CA. All rights reserved.

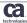

#### **Access Module**

- · Created by access module compiler, under:
  - OCF
  - BCF
- Contains:
  - Compiled versions of all SQL commands (RCMs)
    - RCM = Relational Command Module
  - Optimized access strategy for each command
- Is stored in the Catalog Load Area (DDLCATLOD)
- Loaded at runtime and used during program execution
- Static SQL

IUA

Copyright @ 2018 CA. All rights reserved.

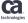

10

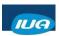

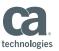

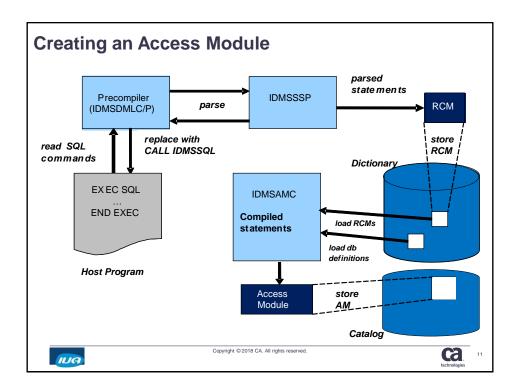

#### **Dynamic SQL**

- SQL statements are compiled and executed immediately on the fly
- Used in:
  - Command Facilities
    - · OCF
    - BCF
  - ODBC
    - · CA IDMS Visual DBA
  - JDBC
    - JCF (Java Command Facility)
- Overhead of AM compilation can be mitigated using SQL Statement Caching

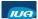

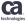

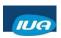

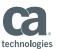

#### **Dynamic SQL Caching**

- For dynamical SQL statements, the result of compilation is saved in the cache
- Avoid recompilation when same SQL statement executed
- Particularly useful for Web-Based (ODBC/JDBC) applications
- Access Module generation can be costly
- Controlled in SYSGEN:

ADD SQL CACHE
FOR 100 STATEMENTS
DEFAULT CACHING IS ON
EXCEPT CONNECT TO ( ).

- Controlled locally for individual session using SET SESSION
- Local Batch jobs can use SQL\_CACHE\_ENTRIES in SYSIDMS

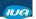

Copyright © 2018 CA. All rights reserved.

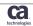

#### **Procedure Support**

- Procedures allow you to associate a program with a Table definition
- Two Types
  - SQL Procedures
  - Table Procedures
- Can be used to overcome problems accessing Network Databases using SQL
- Procedure programs can issue both Network DML and SQL statements

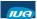

Copyright © 2018 CA. All rights reserved.

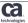

IUA/CA IDMS™ Technical Conference May 7-11, 2018

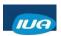

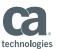

#### **Procedure Support**

- SQL Procedures
  - Invoked using 'CALL' or 'SELECT'
  - Generally return 0 or 1 row
  - Can be written in COBOL, PL/I, Assembler, SQL Procedure Language, ADS/Online
- Table Procedures
  - Invoked using 'SELECT', 'INSERT', 'UPDATE', or 'DELETE'
  - Can return an entire result set
  - Can be written in COBOL, PL/I, Assembler
  - Can be generated (in COBOL) using SQL Quick Bridge

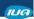

Copyright © 2018 CA. All rights reserved.

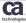

## Accessing Network Data Using SQL

IUA

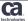

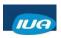

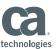

#### **Access to Network Records**

In One Easy Step!

· Within one of the Command Facilities:

```
CREATE SCHEMA EMPSQL
FOR NONSQL SCHEMA
SYSDICT.EMPSCHM VERSION 100
DBNAME EMPDEMO;
```

- Schema definition (only) stored in SQL Catalog
- And now...

```
SELECT * FROM EMPSQL.EMPLOYEE;
```

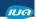

Copyright © 2018 CA. All rights reserved.

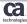

### Access to Network Records Voila!

```
OCF 19.0 IDMS NO ERRORS
                                                1/400 TECHDC60
SELECT * FROM EMPSQL.EMPLOYEE;
*+ EMP_ID_0415 EMP_FIRST_NAME_0415 EMP_LAST_NAME_0415 EMP_STREET_0415
         23 DAVE
                              HEARN
                                                12 EAST SPEEN ST
        329 PHINEAS
                             FINN
                                                79 HIGH ST
                              TERNER
         48 NANCY
                                               14 TYPO TERR
        371 BETH
                              CLOUD
                                               3456 PINKY LN
         20 CAROL
                              JACOBI
                                               555 JAKAS DR
         81 TOM
                               FTTZHUGH
                                                450 THRUWAY ST
```

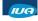

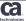

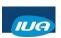

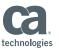

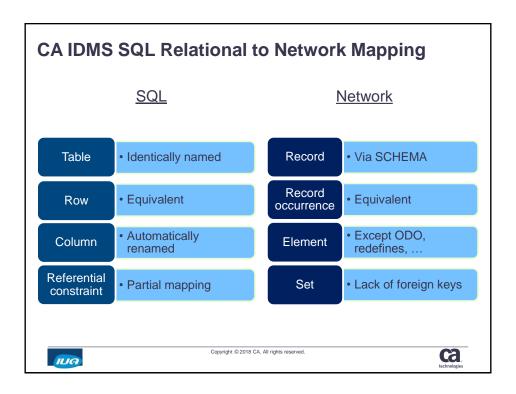

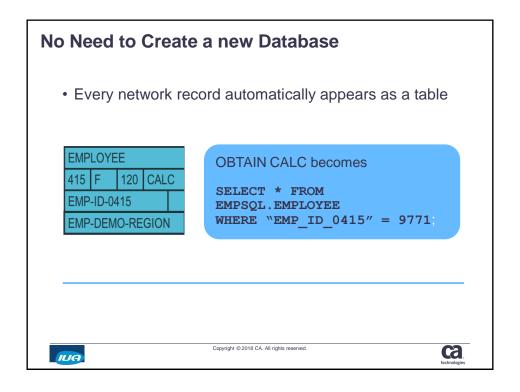

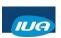

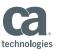

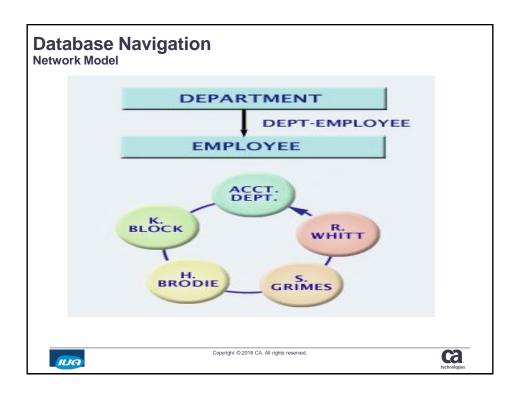

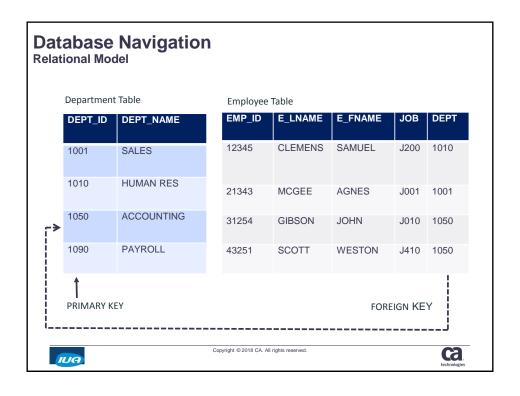

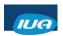

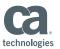

#### SQL Access to Non-SQL Data Where Set-Name

- - Use the Set Specification as part of the WHERE clause
  - Causes Set to be Navigated to Facilitate Join of Tables
  - Improves the Efficiency of Join Operations
  - CA IDMS Extension to the SQL Standard
  - Example:

SELECT \* FROM EMPSQL.DEPARTMENT, EMPSQL.EMPLOYEE WHERE "DEPT-EMPLOYEE"

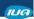

Copyright © 2018 CA. All rights reserved.

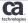

#### **CA IDMS Server**

IUA

Copyright © 2018 CA. All rights reserved.

Ca.

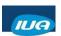

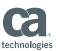

#### **CA IDMS Server**

- · Comprised of an:
  - ODBC Driver
  - JDBC Driver
- · CA IDMS as a Server
- Access to CA IDMS databases
  - Windows
  - Any Java Platform
- Dynamic SQL

IUA

Copyright © 2018 CA. All rights reserved.

Ca.

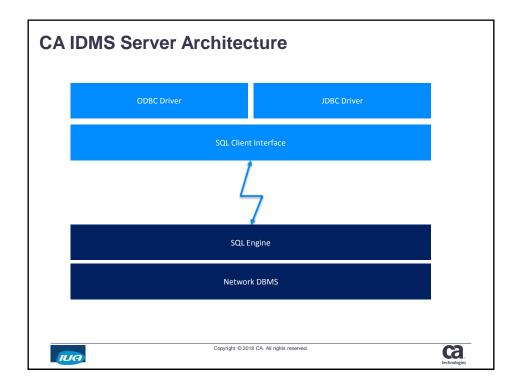

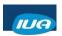

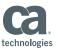

#### **ODBC**

- Call Level Interface (CLI)
- Dynamic SQL
  - Interoperability
- Microsoft Windows
- ODBC.NET
- ODBC 3.5
- Wire protocol communications
- 32 and 64-bit drivers

IUA

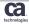

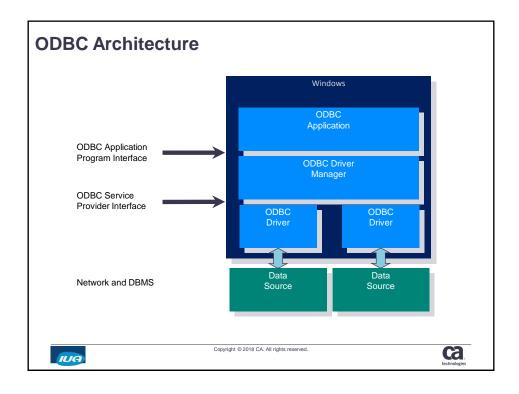

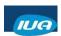

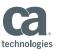

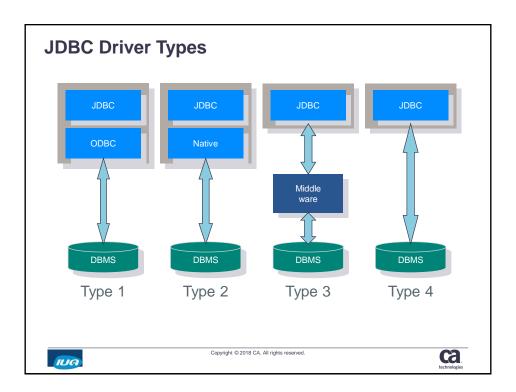

#### **CA IDMS JDBC Driver**

- Call Level Interface (CLI)
- JDBC 4.0
- "Universal" driver
  - Types 2, 3, 4
- Type 2 Driver
  - 32-BIT & 64 BIT
- Type 3 Driver
  - Middleware runs on Windows or USS
- Type 4 JDBC Driver
  - Direct connection from JDBC driver to CV
- · Distributed XA transactions

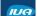

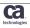

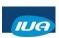

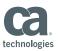

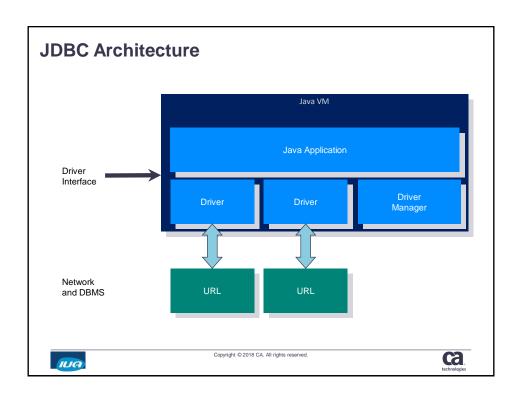

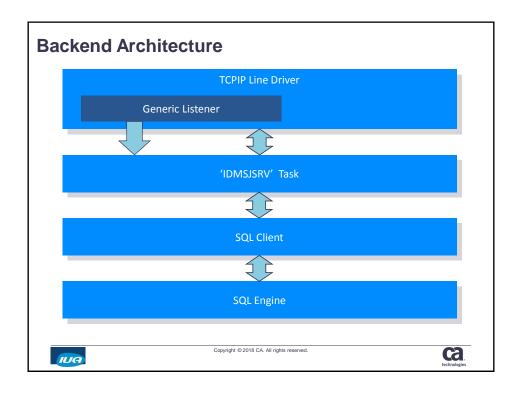

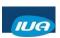

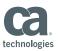

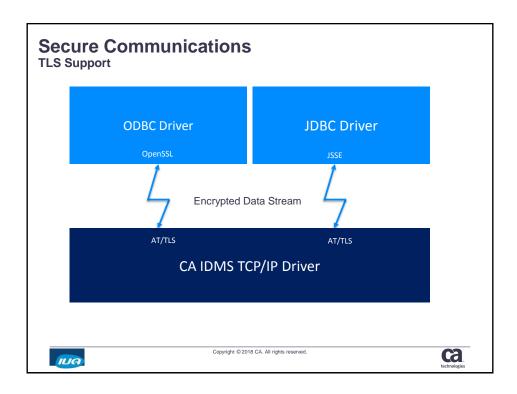

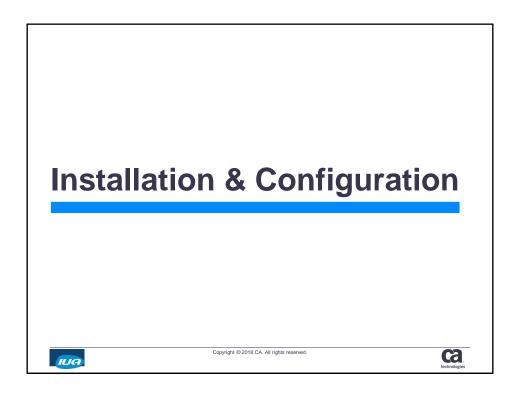

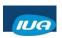

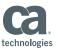

#### **Mainframe Software Installation**

- · CA IDMS installs all code with base software
- LMP Key Processing Remains the same
  - Customers will need to contact support to obtain required keys
  - CA IDMS 19.0 enhancement RO96807 enables all new options
- CA IDMS Server Client software downloads from CSO
- Update your PINT module (RHDCPINT)

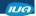

Copyright © 2018 CA. All rights reserved.

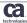

#### **Installing CA IDMS SQL**

- Catalog Creation
  - May already be there if either:
    - CA IDMS Visual DBA already in use
    - SQL Web Connect installed
- May also want to install SQL Demo Database
- Can perform 'Add-On' install using either:
  - CAISAG Standard IDMS Install Program
  - CSM Chorus Software Manager (GUI Tool)

IUA

Copyright @ 2018 CA. All rights reserved.

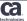

IUA/CA IDMS™ Technical Conference May 7-11, 2018

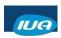

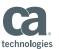

#### Add-On Install using CAISAG

- To Designate an Add-on Install:
  - Set ADDPROD parameter to 'YES'
  - Set CA-IDMS/DB-SQL parameter to 'INSTALL'
- To Direct the Updating of the RHDCPINT module
  - Specify 'YES' for 'CA IDMS SQL Option'
  - · Specify 'YES' for 'CA IDMS Server'
- New Variables:
  - ADDSYSQL Governs creation of System Catalog
  - ADDQDEMO Governs creation of SQL Demo DB
  - BEGINMEM Governs member name prefix

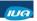

Copyright © 2018 CA. All rights reserved

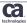

#### Add-On Install using CAISAG

- SQL Jobstreams Created:
  - SQL05 Allocates SQL catalog and Demo DB files
  - SQL08 Builds the new SQL catalog
  - SQL10 Formats and populates the SQL catalog
  - SQL15 Builds, formats & populates SQL Demo DB
- See Docops Topics:
  - "Installing the CA IDMS SQL Component"
  - "SQL Usage"

IUA

Copyright © 2018 CA. All rights reserved

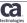

IUA/CA IDMS™ Technical Conference May 7-11, 2018

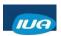

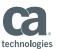

#### Add-On Install using CSM

**Chorus Software Manager** 

- · Same options/parms as described in CAISAG
- · Documented within the GUI
- 'Add-On installation' is referred-to as an 'Update installation'
- · Automatically updates your:
  - Global DMCL
  - Database Name Table (DBTB)

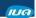

Copyright © 2018 CA. All rights reserved.

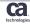

# CA IDMS Server Mainframe Configuration • SYSGEN 'Listener' Definition ADD PTERM TCPJSRV TYPE IS LISTENER PORT IS 3760 TASK IS REDCN93J IN LINE TCPIP PARM IS 'TASK=TEMSJSRV'. ADD LTERM TCLJSRV PTERM IS TCPJSRV.

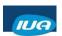

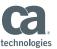

# CA IDMS Server Client Software Acquisition and Installation • "Download Center" page on CA Support Online: - https://support.ca.com/ - Filter on Product "CA IDMS Server Option MVS" - Select Item: "IDMS SRVR CD ZIP FILE ESD ONLY" (Release 17.0) • Perform "Typical" Install - 32-bit ODBC Driver - 64-bit ODBC Driver

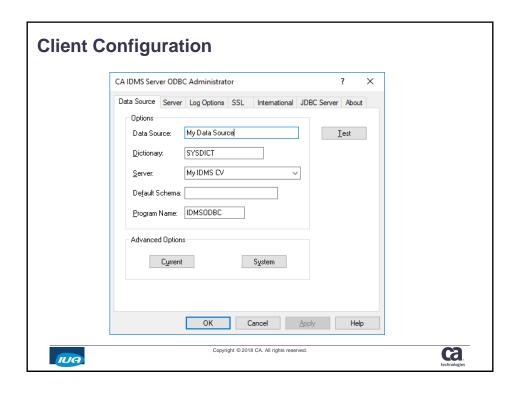

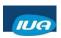

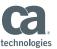

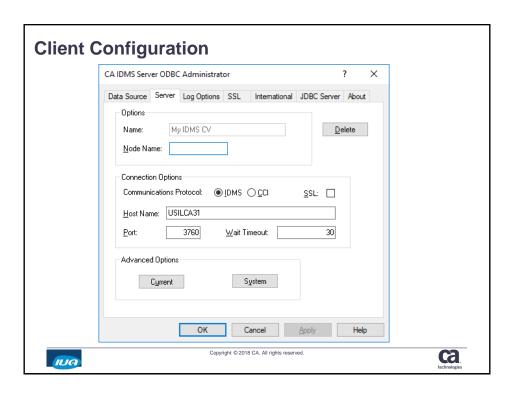

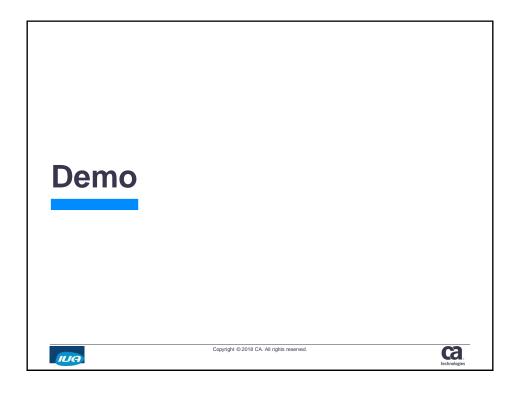

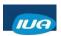

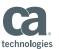

#### Demo

- Create SQL Schema
- · Test Access to Network Data using OCF
- Define ODBC Data Source
- Test Connection & Test SELECT issued above
- Test JDBC Access using JCF

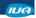

Copyright © 2018 CA. All rights reserved.

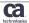

#### **Summary**

- Portfolio Simplification gives you the tools you need
- Simple Installation
- Simple Configuration
- Easy to provide Web access to your CA IDMS Network Databases

IUA

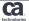

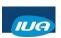

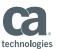

#### FOR INFORMATION PURPOSES ONLY **Terms of this Presentation**

This presentation was based on current information and resource allocations as of May 2018 and is subject to change or withdrawal by CA at any time without notice. Notwithstanding anything in this presentation to the contrary, this presentation shall not serve to (i) affect the rights and/or obligations of CA or its licensees under any existing or future written license agreement or services agreement relating to any CA software product; or (ii) amend any product documentation or specifications for any CA software product. The development, release and timing of any features or functionality described

in this presentation remain at CA's sole discretion. Notwithstanding anything in this presentation to the contrary, upon the general availability of any future CA product release referenced in this presentation, CA will make such release available (in the contract of the contract of th

for sale to new licensees of such product; and (ii) to existing licensees of such product on a when and if-available basis as part of CA maintenance and support, and in the form of a regularly scheduled major product release. Such releases may be made available to current licensees of such product who are current subscribers to CA maintenance and support on a when and

if-available basis. In the event of a conflict between the terms of this paragraph and any other information contained in this presentation, the terms of this paragraph shall govern.

Certain information in this presentation may outline CA's general product direction. All information in this presentation is for your informational purposes only and may not be incorporated into any contract. CA assumes no responsibility for the accuracy or completeness of the information. To the extent permitted by applicable law, CA provides this presentation "as is" without warranty of any kind, including without limitation, any implied warranties or merchantability, fitness for a particular purpose, or non-infringement. In no event will CA be liable for any loss or damage, direct or indirect, from the use of this document, including, without limitation, lost profits, lost investment, business interruption, goodwill, or lost data, even if CA is expressly advised in advance of the possibility of such damages. CA confidential and proprietary. No unauthorized copying or distribution permitted.

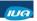

Copyright © 2018 CA. All rights reserved.

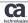

#### **Questions & Answers**

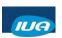

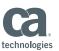

ca

### 

Copyright © 2018 CA. All rights reserved.

IUA